**Public document** 

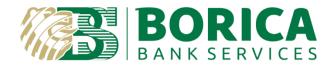

## INTEGRATION GUIDE

## for The Relying parties with Cloud Qualified Electronic Signature service provided by BORICA

User authentication by signing electronic documents

### CONTENTS

| ACRO | NYMS                                                                                                    | 3     |
|------|----------------------------------------------------------------------------------------------------|-------|
| 1    | Basic Scenario 1 – User authentication with signature using client identifier (asynchronous)                 | 4     |
| 1.1  | Step 1: Send sign request                                                                                    | 4     |
| 1.2  | Step 2: CAS uses /sign/{callbackId} function (getSignedResult) or /sign/rpcallbackid/{rpCallbackId} function | ction |
|      | (getSignedResultByRpCallbackId) to check the status of the requested document (using "Polling" mechanism)    | 6     |
| 1.3  | Step 3: Download the signed content                                                                          | 9     |
| 2    | Basic Scenario 2 - User authentication with signature Electronic Signature QR code (asynchronous)            | .10   |
| 2.1  | Step 1: Send sign request                                                                                    | .10   |
| 2.2  | Step 2: CAS uses /sign/{callbackId} function (getSignedResult) or /sign/rpcallbackid/{rpCallbackId} function | ction |
|      | (getSignedResultByRpCallbackId) to check the status of the requested document (using "Polling" mechanism)    | .13   |
| 2.3  | Step 3: Download the signed content – same as in Basic Scenario 1                                            | .13   |

#### ACRONYMS

| CA    | Certification Authority                                                               |  |  |
|-------|---------------------------------------------------------------------------------------|--|--|
| CRL   | Certificate Revocation List                                                           |  |  |
| CQES  | Cloud Qualified Electronic Signature                                                  |  |  |
| DN    | Distinguished Name                                                                    |  |  |
| EGN   | Uniform civil number assigned to each Bulgarian citizen                               |  |  |
| LNC   | Uniform civil number assigned to a foreigner living in Bulgaria                       |  |  |
| eIDAS | electronic Identification, Authentication and trust Services (EU Regulation 910/2014) |  |  |
| EU    | European Union                                                                        |  |  |
| HSM   | Hardware Security Module                                                              |  |  |
| OCSP  | On-line Certificate Status Protocol                                                   |  |  |
| PIN   | Personal Identification Number                                                        |  |  |
| PKI   | Public Key Infrastructure                                                             |  |  |
| QC    | Qualified Certificate                                                                 |  |  |

For additional information related to this document, please contact the Provider at:

41 "Tsar Boris III" Blvd. 1612 Sofia BORICA AD Tel.: 0700 199 10 E-mail: info@borica.bg Official Web site: <u>www.b-trust.bg</u>

# 1 Basic Scenario 1 – User authentication with signature using client identifier (asynchronous)

#### 1.1 Step 1: Send sign request

The Relying party's signing application (CAS) specifies the recipient (sends information how to identify the client(and client certificate) of the signing request through the HEADER parameter rpToClientAuthorization. The following options are available:

- personalld: customer's national personal identifier(bulgarian EGN or personal identifier of foreigner(LNC)).
- certId: customer certificate's identifier. This identifier can be found in B-Trust MOBILE application - the second part of the number next to the name of the customer in CQES menu. For example if the information on the screen is IVAN IVANOV(11111-22222) then certId is 22222. CAS should request this information from the customer with B-Trust MOBILE.
- profileId customer profile's identifier concatenated with OTP password(Authorization code). This information can be found in B-Trust MOBILE application - from menu CQES - button CODE for the corresponding certificate.
- clientToken customer's client token. In that case the customer is already registered in CAS enetering his profileId and OTP(Authorization code). This is done through /auth function (clientAuthUsingPOST) of this API which returns the client token as a result.

rpToClientAuthorization:

- personalld:put egn (Bulgarian national id)
- profileId:032-552574:523112
- clientToken:TPC7416DC60EEEC8252E2531413010AD170
- certld:1234

#### URL: https://cqes-rptest.b-trust.bg/signing-api/v2/sign

#### METHOD: POST REQUEST HEADERS

| KEY                     | VALUE            | MANDATORY FIELD |
|-------------------------|------------------|-----------------|
| Accept-language         | bg    en         | false           |
| relyingPartyID          | 123456789        | true            |
| rpToClientAuthorization | personalld:egn   | true            |
| accept                  | application/json | true            |
| Content-Type            | application/json | true            |
| KEY                     | VALUE            | MANDATORY FIELD |
| Accept-language         | bg    en         | false           |

| relyingPartyID          | 123456789      | true |
|-------------------------|----------------|------|
| rpToClientAuthorization | personalld:egn | true |

#### **REQUEST BODY**

{

"contents": [

{

"hashAlgorithm": "SHA256", //Signature digest algorithm

"signatureType": "SIGNATURE", //Signature type algorithm. SIGNATURE: Specifies that the result will be digital signature(encrypted digest with the private key)

"confirmText": "Confirm system login", //This parameter is used in order to determine the dialog box(and the text in it) to confirm signing in B-Trust MOBILE

"contentFormat": "DIGEST", //Type of the content(in the 'data' parameter) that will be signed. DIGEST: The content(in the 'data' parameter) that is send to be signed is digest(BASE64 encoded) of the document.

"data": "U29tZSBkYXRhIGluIGJhc2U2NCBlbmNvZGVkIGZvcm1hdA==", The content that will be signed. Tthis content should be BASE64 encoded

"padesVisualSignature": false, //This parameter is used in order to specify if the signature in PDF signed file should be visualized in the signed file

"toBeArchived": false //This parameter is used in order to specify that the signed documents should be archived in QLTPS(Qualified Long Term Preservation Service) archive

}

],

"payer": "RELYING\_PARTY", //Who will be charged in order to pay for the sign operation (Client(CLIENT) or Relying party(RELYING\_PARTY))

"isLogin": true, //Flag that specifies if the request is for login in relying party system

"relyingPartyCallbackId":"3fb1fbd9-7979-4a68-b57b" //unique ID of the request in relying party system

}

#### RESPONSE

As a result of this function CAS receives callbackId with which to check the status of the requested login signature.

#### **RESPONSE HEADERS**

| KEY          | VALUE            |
|--------------|------------------|
| Content-Type | application/json |

#### **RESPONSE BODY**

Status 202

{

"data": {

"callbackId": "3fa137c6-b70f-4e63-bb37-e8d715644740",//Callback ID of the signature request. This ID is used to check the status of the signature request with /sign/{callbackId} function

"validity": "2021-09-13T18:54:32.173+00:00"//End date of the validity of the signing request. Till this date the relying party can check the status of the signing request with /sign/{callbackId} function.

},

"responseCode": "ACCEPTED", //Response code (status of the response)

"code": "ACCEPTED", //Response code (status of the response)

"message": "The request has been accepted." //Response message. The message can be localized with 'Accept-language' header

# 1.2 Step 2: CAS uses /sign/{callbackld} function (getSignedResult) or /sign/rpcallbackid/{rpCallbackld} function (getSignedResultByRpCallbackld) to check the status of the requested document (using "Polling" mechanism)

URL: <u>https://cqes-rptest.b-trust.bg/signing-api/v2/sign/{callbackld}</u> or <u>https://cqes-rptest.b-trust.bg/signing-api/v2/sign/rpcallbackid/{rpCallbackld}</u> (if the CAS has specified relyingPartyCallbackId in sendSignRequest operation) METHOD: GET

#### **REQUEST HEADERS**

| KEY             | VALUE            | MANDATORY FIELD |
|-----------------|------------------|-----------------|
| Accept-language | bg    en         | false           |
| relyingPartyID  | 123456789        | true            |
| accept          | application/json | true            |

#### **REQUEST PARAMETERS**

PATH:

- callbackId // Callback ID(request id) result of the synchronous operation /sign request (sendSignRequest); or
- rpCallbackId // Relying party callback ID (request id in relying party system)

#### **RESPONSE HEADERS**

| KEY | VALUE |
|-----|-------|
|     |       |

Content-Type application/json

**RESPONSE BODY** 

Status code 206 – login request is not signed

{

"data": {

"cert": null, //The X509 certificate(BASE64 encoded) that is used to sign the request. It is returned only when contentFormat parameter is SIGNATURE

"signatures": [ //A list with signatures and and requests' statuses. The list is ordered in order of the requested documents

{

"status": "IN\_PROGRESS", //Signature response status that will is returned as result

"signature": null, //Contains the signature or reference the signed document. If the content signature type is SIGNATURE then the digital signature is returned in this field. In all other content signature types an ID of the signed document is returned. This document can be downloaded with getSignedContent operation.

"signatureType": null //Signature type of the result

}

},

"responseCode": "IN\_PROGRESS", //Response code (status of the response)

"code": "IN\_PROGRESS", //Response code (status of the response)

"message": "Sign request is in progress." //Response message. The message can be localized with 'Accept-language' header

}

Status code 200 - document is signed

{

"data": {

"cert": null, //The X509 certificate(BASE64 encoded) that is used to sign the request. It is returned only when contentFormat parameter is SIGNATURE

"signatures": [ //A list with signatures and and requests' statuses. The list is ordered in order of the requested documents

{

"status": "SIGNED", //Signature response status that will is returned as result

"signature": "154832", //Contains the signature or reference the signed document. If the content signature type is SIGNATURE then the digital signature is returned in this field. In all other content signature types an ID of the signed document is returned. This document can be downloaded with getSignedContent operation.

"signatureType": "XADES\_BASELINE\_LTA\_ENVELOPING" //Signature type of the result

}

},

"responseCode": "COMPLETED", //Response code (status of the response)

"code": "COMPLETED", //Response code (status of the response)

"message": "Sign request is completed." //Response message. The message can be localized with 'Accept-language' header

}

Status code 400

{

```
"code": "BAD_REQUEST",
```

"message": "The request could not be understood by the server due to malformed syntax (invalid request parameters)."

}

Status code 401

{

```
"code": "UNAUTHORIZED",
```

"message": "The request is unauthorized."

}

#### Status code 404

{

"code": "NOT\_FOUND",

"message": "The server has not found the signed content."

}

#### Status code 500

{

"code": "ERROR",

"message": "Internal server error. The server encountered an unexpected condition which prevented it from fulfilling the request."

}

#### **1.3 Step 3: Download the signed content**

After the status of the request becomes with status SIGNED the CAS uses /sign/content/{contentld} to download the signature. This contentld is received in field SIGNATURE after execute /sign/{callbackId} function. The signature can be downloaded in the next 7 days.

#### URL: <u>https://cqes-rptest.b-trust.bg/signing-api/v2/sign/content/{contentId}</u> METHOD: GET REQUEST HEADERS

| KEY             | VALUE                    | MANDATORY FIELD |
|-----------------|--------------------------|-----------------|
| Accept-language | bg    en                 | false           |
| accept          | application/octet-stream | true            |
| relyingPartyID  | 123456789                | true            |

#### **REQUEST PARAMETERS**

PATH:

• id // Id that is received in field SIGNATURE after execute /sign/{callbackId} operation

#### **RESPONSE HEADERS**

| KEY          | VALUE                                                                |
|--------------|----------------------------------------------------------------------|
| Content-Type | application/xml or<br>application/pdf or<br>application/octet-stream |

#### **RESPONSE BODY**

Status code 200

Content of the signed document

Status code 400, 401, 404, 500

# 2 Basic Scenario 2 - User authentication with signature Electronic Signature QR code (asynchronous)

#### 2.1 Step 1: Send sign request

CAS sends signing request to Cloud QES customer using /signviaqr function(sendSignRequestViaQRUsingPOST). If parameters qrHeight and qrWidth are not specified a link will be received. Otherwise a QR code image(BASE64 encoded) with the specified dimensions will be returned.

#### URL: <u>https://cqes-rptest.b-trust.bg/signing-api/v2/signviaqr</u> METHOD: POST REQUEST HEADERS

| KEY             | VALUE            | MANDATORY FIELD |
|-----------------|------------------|-----------------|
| Accept-language | bg    en         | false           |
| accept          | application/json | true            |
| Content-Type    | application/json | true            |
| relyingPartyID  | 123456789        | true            |

#### **REQUEST BODY**

with image size

{

"qrHeight": 200, //Returned QR code height

"qrWidth": 200, //Returned QR code width

"request": { //Content signing request

"content": { //Content which will be signed by the customer

"confirmText": "Confirm system login via qr", //This parameter is used in order to determine the dialog box(and the text in it) to confirm signing in B-Trust MOBILE

"contentFormat": "DIGEST", //Type of the content(in the 'data' parameter) that will be signed

"data": "U29tZSBkYXRhIGluIGJhc2U2NCBlbmNvZGVkIGZvcm1hdA==", // This content should be BASE64 encoded

"fileName": "login.xml", //Name of the document(file) that will be signed

"hashAlgorithm": "SHA256", //Signature digest algorithm

"padesVisualSignature": false, //This parameter is used in order to specify if the signature in PDF signed file should be visualized in the signed file

"signatureType": "SIGNATURE", //Signature type algorithm

"toBeArchived": false //This parameter is used in order to specify that the signed documents should be archived in QLTPS(Qualified Long Term Preservation Service) archive

},

"relyingPartyCallbackId": 12264723, //ID of the request in relying party system

"callbackURL": "https://borica.bg/callbackURL", //URL address of WS where the relying party will be notified when the request is signed

"payer": "RELYING\_PARTY", //Who will be charged in order to pay for the sign operation (Client(CLIENT) or Relying party(RELYING\_PARTY))

"isLogin": true //Flag that specifies if the request is for login in relying party system

- }
- }
- without image size
- {

"request": { //Content signing request

"content": { //Content which will be signed by the customer

"confirmText": "Confirm system login via qr", //This parameter is used in order to determine the dialog box(and the text in it) to confirm signing in B-Trust MOBILE

"contentFormat": "DIGEST", //Type of the content(in the 'data' parameter) that will be signed

"data": "U29tZSBkYXRhIGluIGJhc2U2NCBlbmNvZGVkIGZvcm1hdA==", // This content should be BASE64 encoded

"fileName": "login.xml", //Name of the document(file) that will be signed

"hashAlgorithm": "SHA256", //Signature digest algorithm

"padesVisualSignature": false, //This parameter is used in order to specify if the signature in PDF signed file should be visualized in the signed file

"signatureType": "SIGNATURE", //Signature type algorithm

"toBeArchived": false //This parameter is used in order to specify that the signed documents should be archived in QLTPS(Qualified Long Term Preservation Service) archive

},

"relyingPartyCallbackId": 12264723, //ID of the request in relying party system

"callbackURL": "https://borica.bg/callbackURL", //URL address of WS where the relying party will be notified when the request is signed

"payer": "RELYING\_PARTY", //Who will be charged in order to pay for the sign operation (Client(CLIENT) or Relying party(RELYING\_PARTY))

"isLogin": true //Flag that specifies if the request is for login in relying party system

}

}

#### **RESPONSE HEADERS**

| KEY          | VALUE            |
|--------------|------------------|
| Content-Type | application/json |

#### **RESPONSE BODY**

Status code 202 – with image size

```
{
```

"data": {

"callbackId": " f0ee6d39-21b7-4830-9940-baf7b0abe919", //Callback ID of the signature request. This ID is used to check the status of the signature request with /sign/{callbackId} function

"qrImage": "/9j/4AAQSkZJRgABAgAAAQABAAD/wCen2m18m3/AOfdpF+ ...=", //QR image in BASE64 encoded format with requested dimensions

"qrPlain": "", //The link that is encoded in the QR

```
"validity": "2020-01-06T20:58:24.620+0000" //Request validity
```

},

"responseCode": "ACCEPTED", //Response code (status of the response)

"code": "ACCEPTED", //Response code (status of the response)

"message": "The request has been accepted."//Response message. The message can be localized with 'Accept-language' header

}

Status code 202 - without image size

{

"data": {

"callbackId": "e7be8819-93ad-4654-b2f4-2d077f2e5e6b", //Callback ID of the signature request. This ID is used to check the status of the signature request with /sign/{callbackId} function

"qrImage": "", //QR image in BASE64 encoded format with requested dimensions

"qrPlain":

"cqesd://534b700f1a4d187d3796392499fc242436558fbcc5e991ee16984477e831191b", //The link that is encoded in the QR

"validity": "2020-01-06T21:10:02.533+0000" //Request validity

},

"responseCode": "ACCEPTED",

"code": "ACCEPTED",

"message": "The request has been accepted."

}

Status code 400 – when relyingPartyCallbackId is already used

{

"code": "BAD\_REQUEST",

"message": "The request could not be understood by the server due to malformed syntax (invalid request parameters)."

}

Status code 401, 404, 500

2.2 Step 2: CAS uses /sign/{callbackId} function (getSignedResult) or /sign/rpcallbackid/{rpCallbackId} function (getSignedResultByRpCallbackId) to check the status of the requested document (using "Polling" mechanism)

#### 2.3 Step 3: Download the signed content – same as in Basic Scenario 1